## 課 題 指 示 書

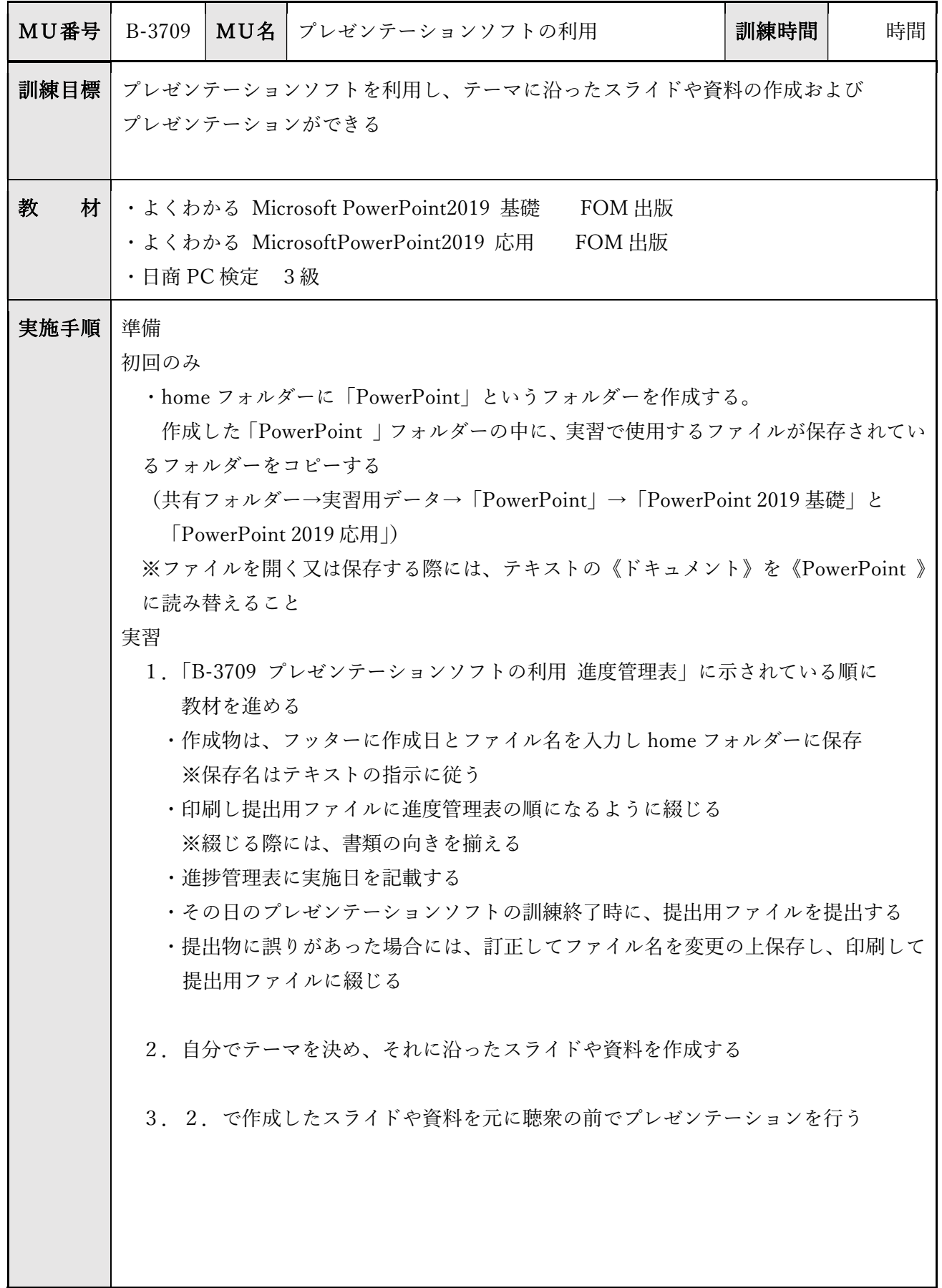